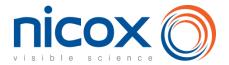

## How to participate in the shareholder meeting

All Nicox shareholders are entitled to take part in the shareholder meeting. You may:

- attend the shareholder meeting in person,
- be represented by any person or legal entity,
- give power of attorney to the Chairman,
- vote by correspondence.

<u>Shareholders may vote by post or by internet, through the website VOTACCESS.</u> Shareholders are invited to regularly consult the section dedicated to the 2024 shareholder meeting on the Company's website <u>www.nicox.com</u>.

These options are offered to you both in the attached proxy form and in a dedicated internet platform, as explained hereafter.

We are available to help you should you have any additional question regarding the shareholder meetings:

Nicox's Investor Relations: ag2024nicox@nicox.com

## 1. How to participate in the shareholder meeting via Internet platform Votaccess

Nicox has set up a dedicated on-line voting website ahead of the shareholder meeting, as explained below.

Votaccess will be open from March 22, 2023 at 9:00 am until April 09, 2023 at 3:00 pm (CET) (and from April 22, 2024 at 9:00 am until May 05, 2024 at 3:00 pm (CET) in case of second call). To avoid overloading the site, we recommend that you do not wait until the last day to vote.

### 1.1 Vote through Internet

#### Registered shares

If you hold registered shares, you should log onto the secure website <a href="http://sharinbox.societegenerale.com/fr">http://sharinbox.societegenerale.com/fr</a> accessible using your credentials or your login email (if you have already activated your *Sharinbox by SG Markets* account), then follow the on-screen procedure. On the home page, click on the name of the meeting in the "Current Operation" menu. Select the operation, follow the instructions and click on the "Vote" button to access the voting website.

#### Bearer shares

If you hold bearer shares you should log onto the web portal of your bank or broker, with your usual username and password, to connect to the VOTACCESS site and vote. You simply click on the icon displayed on the line corresponding to your Nicox shares. You will only be able to vote in this way if your bank or broker is a member of the VOTACCESS system.

### 1.2 Give proxy to the Chairman or to any other person of your choice through internet

In accordance with Article R. 225-79 of the French Commercial Code, you may give proxy or withdraw a proxy (to the chairman of the meeting or to any other person) electronically by logging onto the website <a href="http://sharinbox.societegenerale.com/fr">http://sharinbox.societegenerale.com/fr</a> if you hold registered shares, or onto the website of your bank or broker if you hold bearer shares, with your usual username and password, in order to connect to the VOTACCESS site as described above.

If your bank or broker is not a member of the VOTACCESS system, the notification of the appointment or revocation of a proxy can be done electronically until the day before the shareholder meeting at 3pm CET (up to April 09, 2024 at 3 pm or until May 05, 2024 at 3 pm in case of second call) by sending an electronically signed email using a reliable electronic signature process in order to guarantee the identification of the shareholder. Such email should be sent to <a href="mailto:ag2024nicox@nicox.com">ag2024nicox@nicox.com</a> and include the following information: name, first name, address, complete banking details, as well as the name and first name of the appointed or revoked proxy. The shareholder must request his bank or broker to send a confirmation to Nicox SA – Sundesk Sophia Antipolis, Emerald Square, rue Evariste Galois, 06410 Biot – France.

If you give proxy to the Chairman, he will vote in favor of all of the resolutions presented or supported by the Board of Directors and against all resolutions not supported by the Board.

## 1.3 Attend the shareholder meeting in person

#### Registered shares

If you hold registered shares, you should log onto the secure website <a href="http://sharinbox.societegenerale.com/fr">http://sharinbox.societegenerale.com/fr</a> accessible using your credentials or your login email (if you have already activated your *Sharinbox by SG Markets* account), then follow the on-screen procedure. On the home page, click on the name of the meeting in the "Current Operation" menu. Select the operation, follow the instructions, and click on the "Vote" button to access the voting website. By following the provided procedure, you will be able to print your admission card.

#### Bearer shares

If you hold bearer shares you should log onto the web portal of your bank or broker, with your usual username and password, to connect to the VOTACCESS site and vote. You simply click on the icon displayed on the line corresponding to your Nicox shares. You will only be able to connect in this way if your bank or broker is a member of the VOTACCESS system. By following the provided procedure, you will be able to print your admission card.

## 2. How to participate using the enclosed proxy form

Please send back this proxy form to your bank, completed as explained below.

If your shares are in REGISTERED form, please fill in the proxy form as explained below and send it in the prepaid return envelope sent with your personal notice of convening.

<u>If your shares are in BEARER form,</u> please fill in the proxy form as explained below and send it to the financial institution holding the shares who will in turn send it, with a share certificate to Société Générale – Service des Assemblées - CS 30812 – 44308 NANTES Cedex 3.

## 2.1 If you wish to vote without attending the shareholder meeting in person

| TO GIVE PROXY TO THE CHAIRMAN                                                                                                    | TO VOTE BY CORRESPONDENCE                                                                                                    | TO GIVE PROXY TO ANY PERSON OR LEGAL ENTITY                                                                                                    |
|----------------------------------------------------------------------------------------------------|----------------------------------------------------------------------------------------------------|----------------------------------------------------------------------------------------------------|
| <ul> <li>Tick box 2 of the proxy form.</li> <li>Add your name and address or check that they are correct if they are already included.</li> <li>Date and sign the proxy form.</li> <li>Send back the proxy form to your bank who will send it in turn to Société Générale (with the share certificate if necessary) by April 05, 2024 (or May 03, 2024 on second call).</li> <li>Your vote will follow the Chairman's vote.</li> </ul> | <ul> <li>Tick box 1 of the proxy form.</li> <li>Fill in the box on the left to indicate your vote for each resolution (darkening the little box in front of each resolution number means voting against the resolution or abstention from voting).</li> <li>Do not darken the little box if you wish to vote 'in favor' of a resolution.</li> <li>Add your name and address or check that they are correct if they are already included.</li> <li>Date and sign the proxy form.</li> </ul> | <ul> <li>Tick box 3 of the proxy form.</li> <li>Add the identity and contact details of the person or legal entity that will represent you.</li> <li>Add your name and address or check that they are correct if they are already included.</li> <li>Date and sign the proxy form.</li> <li>Send back the proxy form to your bank who will send it in turn to Société Générale (with the share certificate if necessary) by April 05, 2024 (or May 03, 2024 on second call).</li> </ul> |
| You have voted.                                                                                                    | Send back the proxy form to your bank who will send it in turn to Société Générale (with the share certificate if necessary) by April 05, 2024 (or May 03, 2024 on second call).  You have voted.                                                                                                    | You have given proxy.                                                                                                    |

The proxy form (together with the share certificate if your shares are in bearer form) must be received on or before April 05, 2024 (or May 03, 2024, on second call if the quorum is not reached) by Société Générale - Service des Assemblées - CS 30812 - 44308 NANTES Cedex 3

IF YOUR SHARES ARE IN BEARER FORM, A SHARE CERTIFICATE ISSUED BY YOUR BANK MENTIONING THE SHAREHOLDER MEETING OF APRIL 10, 2024, MUST ACCOMPANY YOUR PROXY FORM. THE SHARE CERTIFICATE AND YOUR PROXY FORM MUST BE SENT TO SOCIETE GENERAL BY YOUR BANK OR BROKER.

## 2.2 If you wish to attend the shareholder meeting in person

- o Tick the corresponding box of the proxy form.
- o Add your name and address or check that they are correct if they are already included.
- Date and sign the proxy form.
- Send back the proxy form to your bank (for the holders of bearer shares) or to Société Générale (if you hold registered shares).

You will receive an admission card\*.

<sup>\*</sup> If you have not received your admission card in the 2 days preceding the shareholders meeting, please contact us at ag2024nicox@nicox.com

#### How to fill in your proxy form

# TO ADDENT THE MEETING IN PERSON Tick this box

à la banque / to the bank

05 avril 2024

TO VOTE BY CORRESPONDENCE

Tick this box then vote as per the instructions

sur 1 as convocation on 1 st notification sur 2 as convocation on 2 nd notification

TO GIVE PROXY TO THE CHAIRMAN OF THE GENERAL MEETING Tick this box

## TO GIVE PROXY TO ANY PERSON OR LEGAL ENTITY

Tick this box AND complete information needed

Important: Avant d'exercer votre choix, veuillez prendre connaissance des instructions situées au verso - Important: Before selecting please refer to instructions on reverse side Quelle que soit l'option choisie, noircir comme ceci la la ou les cases correspondantes, dater et signer au bas du formulaire - Whichever option is used, shade box(es) like this . date and sign at the bottom of the form DE DÉSIRE ASSISTER À CETTE ASSEMBLÉE et mande une carte d'admission : dater et signer au bas du formulaire / I WISH TO ATTEND THE SHAREHOLDER'S MEETING and request an admission card: de la and sign at the bottom of the form NICOX SA ASSEMBLÉE GÉNÉRALE ORDINAIRE ET EXTRAORDINAIRE CADRE RÉSERVÉ À LA SOCIÉTÉ - FOR COMPANY'S USE ONLY Sundesk Sophia Antipolis, Emerald Squa du mercredi 10 avril 2024 à 14h30 Identifiant - Accoun rue Evariste Galois, 06410 Biot te simple ORDINARY AND EXTRAORDINARY GENERAL MEETING Au Capital de 50 299 694 EU On Wednesday the 10 of April 2024 at 2.30 pm Nombre d'actions 403 942 642 R.C.S. Antiba Vote double Number of shares BuroClub - Drakkar 2 Bitiment D Nombre de voix - Num 2405, route des Dolines 06560 Valbonne Soph a Antipolis JE VOTE PAR CORRESPONDANCE / I VOTE BY POST Sur les projets de résolutions non agréés, je DONNE POUVOIR AU PRÉSIDENT DE L'ASSEMBLÉE GÉNÉRALE E DONNE POUVOIR À : Cf. au verso (4) Cf. au verso (2) - See reverse (2) vote en noircissant la case I HEREBY APPOINT: See reverse (4) Cf. au verso (3) spondant à mon choix Je vote OUI à tous les projets de résolutions présentés ou agréés par le Conseil d'Administra to represent me at the above mentioned Meeting ou le Directoire ou la Gérance, à l'EXCEPTION de ceux que je signale en noircissant comme ceci 
l'une des cases "Non" ou "Abstention". I I vote YES all the draft resolutions approved by the Board I HEREBY GIVE MY PROXY TO THE CHAIRMAN OF THE GENERAL M. Mme ou Mile, Raison Sociale / Mr, Mrs or Miss, Corporate Name approved, I cast my vote by shading the box of my of Directors, EXCEPT those indicated by a shaded box, like this 🗒 for which I vote No or I abstain. Adresse / Address В Oui / Yes 🗌 Non / No 🔲 ATTENTION : Pour les titres au porteur, les présentes instructions doivent être transmises à votre banque Abs. CAUTION: As for bearer shares, the present instructions will be valid only if they are directly returned to your bank. 15 D Nom, prénom, adresse de l'actionnaire (les modifications de ces informations doivent être adressées à l'établissement concerné Non / No 🗆 etne peuvent être effectuées à l'aide de ce formulaire). Cf au verso (1)

Surname, first name, address of the shareholder (Changes regarding this information have to be notified to relevant institution, Abs. no changes can be made using this proxy form). See reverse (1) Oui / Yes 🗌 Non / No 🔲 Abs. 🗆 Add your name and address or check н Oui / Yes 🗌 that they are correct if they are Non / No 🗆 Abs. already registered (whatever your 45 46 K Oui / Yes 🔲 choice) Non / No 🗆 Si des amendements ou des résolutions nouvelles étaient présentés en assemblée, le vote NON sauf si le signale un autre choix en noircissant la case com In case amendments or new resolutions are proposed during the meeting, I vote NO unless I indicate another choice by shading the corresponding box - Je donne pouvoir au Président de l'assemblée générale. Il appoint the Chairman of the general meeting... **DATE and SIGN here** - Je m'abstiens / / abstain from voting - Je donne procuration [cf. au verso renvoi (4)] à M., Mme ou Mile, Raison Sociale pour voter en mon nom . I appoint [see reverse (4)] Mr. Mrs or Miss, Corporate Name to vote on my behalf... Pour être pris en considération, tout formulaire doit parvenir au plus tard. To be considered, this completed form must be returned no later than: